## Задача Ј. Последовательности

Рассмотрим последовательности чисел. Первая последовательность состоит из одного числа К.

Каждая следующая последовательность чисел описывает предыдущую по такому правилу.

Просматриваем описываемую последовательность слева направо и разбиваем на отрезки, состоящие из подряд идущих равных чисел (причем все идущие подряд одинаковые числа всегда объединяем в один отрезок).

Далее каждый такой отрезок описываем двумя числами - первое число говорит, сколько раз повторяется одно и то же число, второе число говорит, какое именно число повторяется.

Записываем эти пары последовательно в соответствии с отрезками слева направо, и получаем новую последовательность (см. примеры ниже).

Например, для К=2 последовательности получатся такими:

Последовательность Как ее читать (слова в описании соответствуют числам текущей последовательности Nº слева направо, и описывают предыдущую последовательность)

- $\mathbf{1}$ <sup>2</sup> Исходная последовательность
- 1 2 Одна «двойка»
- 1 1 1 2 Одна «единица», одна «двойка» 3
- 3 1 1 2 Три «единицы», одна «двойка»  $\overline{4}$

5 132112 Одна «тройка», две «единицы», одна «двойка»

1113122112 Одна «единица», одна «тройка», одна «двойка», две «единицы», одна «двойка» 6 Напишите программу, которая по исходному числу К напечатает N-ую получающуюся последовательность.

Входные данные Вводится число К ( $1 \le K \le 9$ ) и число N ( $1 \le N \le 15$ ).

Выходные данные

Ваша программа должна печатать N-ую последовательность, полученную из начальной последовательности, состоящей из одного числа К.

Числа при выводе следует разделять пробелами.

```
Примеры
входные данные
\overline{2}6
выходные данные
1113122112
входные данные
\overline{2}\mathbf{1}выходные данные
\overline{2}входные данные
1
3
выходные данные
2 1
```
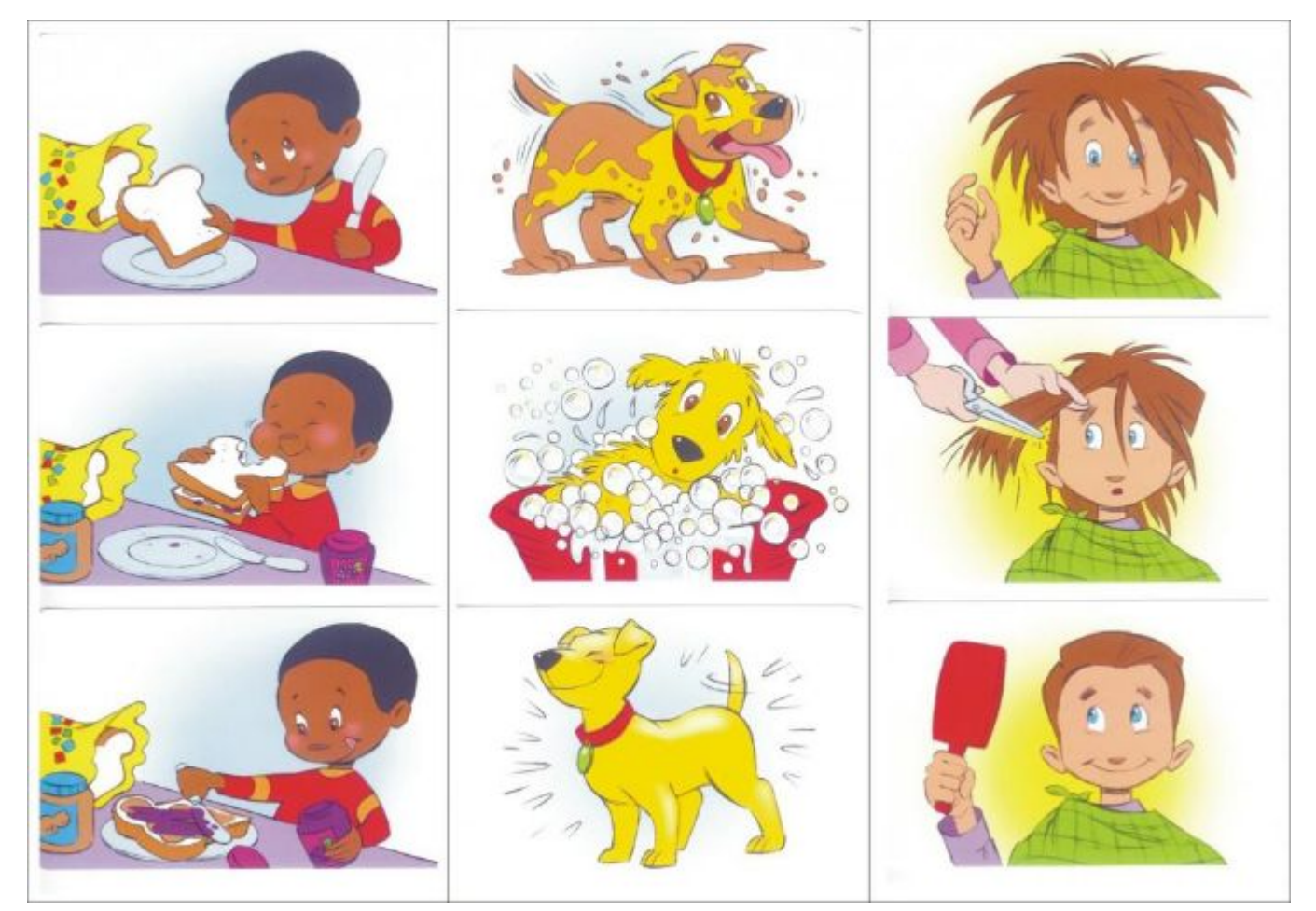

```
K=input()N=int(input))p=0H =""
print('\n')
print(K)while p<N-1:
   sum=1I=0while I < len(K)-1:
   if K[I] = K[I+1]:
      sum += 1else:
      H+=str(sum)H+=K[1]sum=1|+=1H+=str(sum)H+=K[1]print(H)
   K=HH =""
   p+ = 1print(H)
```